## Reinforcement Learning

Prof. Gheith Abandah

Reference: *Hands-On Machine Learning with Scikit-Learn and TensorFlow* by Aurélien Géron (O'Reilly), 2017, 978-1-491-96229-9.

#### Introduction

 YouTube Video: An introduction to Reinforcement Learning from Arxiv Insights

https://youtu.be/JgvyzlkgxF0

#### Outline

- 1. Introduction
- 2. Policy Search
- 3. OpenAl Gym
- 4. The Credit Assignment Problem
- 5. Deep Q-Learning Network Policy
- 6. Summary
- 7. Exercises

#### 1. Introduction – History

- RL started in 1950s
- 1992: IBM's TD-Gammon, a Backgammon playing program.
- 2013: DeepMind demonstrated a system that learns to play Atari games from scratch.
- Use deep learning with raw pixels as inputs and without any prior knowledge of the rules of the games.
- 2014: Google bought DeepMind for \$500M.
- 2016: AlphaGo beats Lee Sedol.

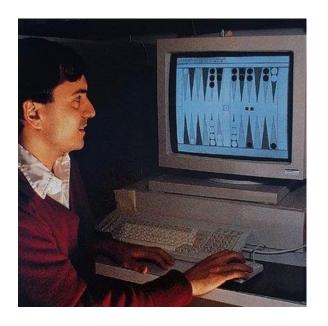

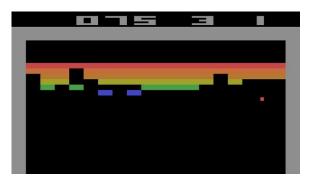

#### 1. Introduction — Definition

- In Reinforcement Learning, a software agent makes observations and takes actions within an environment, and in return it receives rewards.
- Its objective is to learn to act in a way that will maximize its expected long-term rewards.
- In short, the agent acts in the environment and learns by trial and error to maximize its *pleasure* and minimize its *pain*.

#### 1. Introduction – Examples

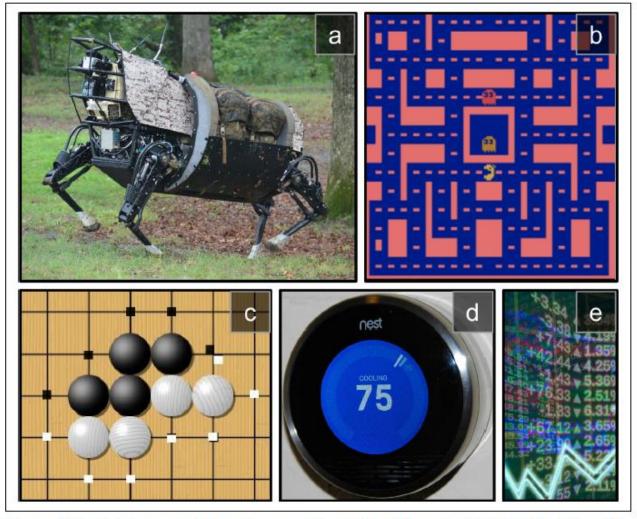

Figure 16-1. Reinforcement Learning examples: (a) walking robot, (b) Ms. Pac-Man, (c) Go player, (d) thermostat, (e) automatic trader<sup>5</sup>

#### 2. Policy Search

- The algorithm used by the software agent to determine its actions is called its *policy*.
- The policy can be *deterministic* or *stochastic*.
- Policy search techniques: Brute force, Genetic algorithm, Policy Gradient (PG), Temporal Difference (TD) Learning, Q-Learning.

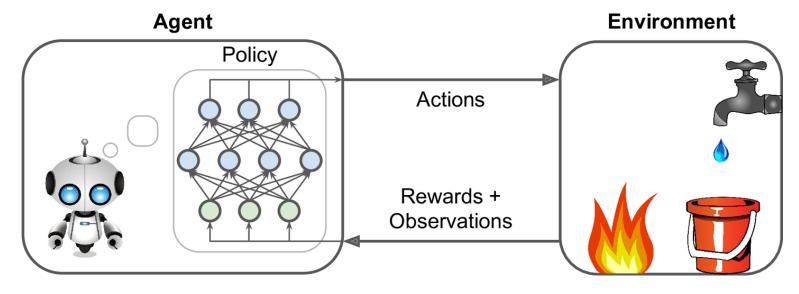

#### Outline

- 1. Introduction
- 2. Policy Search
- 3. OpenAl Gym
- 4. The Credit Assignment Problem
- 5. Deep Q-Learning Network Policy
- 6. Summary
- 7. Exercises

#### 3. OpenAl Gym

- OpenAl Gym is a toolkit that provides simulated environments (Atari games, board games, 2D and 3D physical simulations, ...).
- OpenAl is a nonprofit Al research company funded in part by Elon Musk. Recently got \$1 billion investment from Microsoft.

```
$ pip3 install --upgrade gym

>>> import gym

>>> env = gym.make("CartPole-v0")

[2016-10-14 16:03:23,199] Making new env

>>> obs = env.reset()

>>> obs
array([-0.03799846, -0.03288115, 0.02337094, 0.00720711])
```

#### 3. OpenAl Gym

```
Angle
Angular velocity

>>> env.render()

Velocity

Position
```

 render() can also return the rendered image as a NumPy array.

```
>>> img = env.render(mode="rgb_array")
>>> img.shape # height, width, channels (3=RGB)
(400, 600, 3)
```

# 3. OpenAl Gym – Balancing the pole

```
The possible actions are integers 0 and 1, which
>>> env.action_space
                               represent accelerating left (0) or right (1).
Discrete(2)
>>> action = 1 # accelerate right
>>> obs, reward, done, info = env.step(action)
>>> obs
array([-0.03865608, 0.16189797, 0.02351508, -0.27801135])
>>> reward
1.0
>>> done
False
>>> info
{}
```

## 3. OpenAl Gym – Balancing the pole

```
def basic_policy(obs):
    angle = obs[2]
                                    Accelerates left when the pole is leaning left and
    return 0 if angle < 0 else 1</pre>
                                    accelerates right when the pole is leaning right.
totals = []
for episode in range(500):
    episode rewards = 0
    obs = env.reset()
    for step in range(1000): # 1000 steps max, we don't want to run fore
        action = basic policy(obs)
        obs, reward, done, info = env.step(action)
        episode rewards += reward
        if done:
             break
    totals.append(episode rewards)
>>> import numpy as np
```

>>> np.mean(totals), np.std(totals), np.min(totals), np.max(totals)

(42.12599999999999, 9.1237121830974033, 24.0, 68.0)

#### Outline

- 1. Introduction
- 2. Policy Search
- 3. OpenAl Gym
- 4. The Credit Assignment Problem
- 5. Deep Q-Learning Network Policy
- 6. Summary
- 7. Exercises

## 4. The Credit Assignment Problem

- Rewards are typically sparse and delayed.
- Credit assignment problem: when the agent gets a reward, it is hard for it to know which actions should get credited (or blamed) for it.
- Evaluate an action based on the sum of all the rewards that come after it, usually applying a discount rate  $\gamma$  at each step.

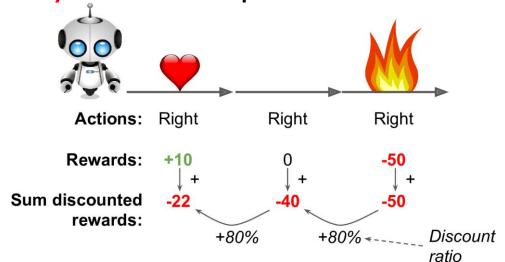

#### 5. Deep Q-Learning Network Policy

- Reference: Keon Kim, Deep Q-Learning with Keras and Gym, <a href="https://keon.io/deep-q-learning/">https://keon.io/deep-q-learning/</a>
- Deep reinforcement learning (deep Q-learning) example to play a CartPole game using Keras and Gym.
- Google's DeepMind published <u>Playing Atari with Deep Reinforcement Learning</u> where they introduced the algorithm <u>Deep Q Network</u> (DQN) in 2013.
- In DQN, the function Q Function is used to approximate the reward based on a state. Q(s,a) calculates the expected future value from state s and action a.
- A neural network is used to approximate the reward based on the state.

## 5. Deep Q-Learning Network Policy

- Carry out an action a, and observe the reward r and resulting new state s'.
- Calculate the maximum target Q and then discount it so that the future reward is worth less than immediate reward by  $\gamma$ .
- Add the current reward to the discounted future reward to get the target value.
- Subtracting our current prediction from the target gives the loss.
- Squaring this value allows us to punish the large loss value more and treat the negative values same as the positive values.

$$loss = \left( \begin{matrix} \uparrow \\ r + \gamma \max_{a'} \hat{Q}(s', a') - Q(s, a) \end{matrix} \right)^{2}$$
Target Prediction

16

#### 5. DQN – Imports and Definitions

```
import random
import gym
import numpy as np
from collections import deque
from keras.models import Sequential
from keras.layers import Dense
from keras.optimizers import Adam
```

EPISODES = 5000

## 5. DQN – Agent Class (1/4)

```
class DQNAgent:
   def ___init___(self, state_size, action_size):
       self.state_size = state_size
       self.action_size = action_size
       self.memory = deque(maxlen=2000)
       self.gamma = 0.95 # discount rate
       self.epsilon = 1.0 # exploration rate
        self.epsilon_min = 0.01 # min exploration rate
       self.epsilon_decay = 0.995
        self.learning_rate = 0.001
        self.model = self._build_model()
```

## 5. DQN – Agent Class (2/4)

## 5. DQN – Agent Class (3/4)

```
def remember(self, state, action, reward,
         next_state, done):
    # Queue of previous experiences to re-train
         the model
    self.memory.append((state, action, reward,
         next_state, done))
def act(self. state):
    # Returns an action randomly or from the model
    if np.random.rand() <= self.epsilon:</pre>
        return random.randrange(self.action_size)
    act_values = self.model.predict(state)
    return np.argmax(act_values[0])
```

### 5. DQN – Agent Class (4/4)

net with

```
def replay(self, batch_size):
             minibatch = random.sample(self.memory, batch_size)
             for state, action, reward, next_state, done in
                   minibatch:
Replay()
                                         loss = \left(r + \gamma \max_{a'} \widehat{Q}(s', a') - Q(s, a)\right)
                 target = reward
trains the neural
                 if not done:
                      target = (reward + self.gamma * np.max(
experiences in
                           self.model.predict(next_state)[0]))
the memory
                  target_f = self.model.predict(state)
                                                             Learn to predict
                  target_f[0][action] = target
                                                               the reward
                 self.model.fit(state, target_f, epochs=1,
                   verbose=0)
             if self.epsilon > self.epsilon_min:
```

self.epsilon \*= self.epsilon\_decay

#### 5. DQN – Setup

```
if __name__ == "__main__":
    env = gym.make('CartPole-v1')
    state_size = env.observation_space.shape[0] # 4
    action_size = env.action_space.n # 2
    agent = DQNAgent(state_size, action_size)
    done = False
    batch_size = 32
```

#### 5. DQN — Training

```
for e in range(EPISODES):
    state = env.reset()
    state = np.reshape(state, [1, state_size])
    for time in range(5000):
        action = agent.act(state)
        next_state, reward, done, _ = env.step(action)
        reward = reward if not done else -10
        next_state = np.reshape(next_state, [1,
    state_size])
        agent.remember(state, action, reward, next_state,
done)
        state = next_state
        if done:
            print("episode: {}/{}, score: {}"
                   .format(e, EPISODES, time))
            break
        if len(agent.memory) > batch_size:
            agent.replay(batch_size)
                                                          23
```

#### 5. DQN – Results

```
episode: 1/5000, score: 27
episode: 2/5000, score: 11
episode: 3/5000, score: 34
episode: 4/5000, score: 33
episode: 5/5000, score: 8
episode: 6/5000, score: 22
episode: 7/5000, score: 47
episode: 8/5000, score: 22
episode: 9/5000, score: 54
episode: 10/5000, score: 16
```

```
episode: 284/5000, score: 1331
episode: 285/5000, score: 124
episode: 286/5000, score: 259
episode: 287/5000, score: 138
episode: 288/5000, score:
episode: 289/5000, score: 13
episode: 290/5000, score: 365
episode: 291/5000, score:
episode: 292/5000, score: 274
episode: 293/5000, score:
episode: 294/5000, score: 529
episode: 295/5000, score: 284
episode: 296/5000, score: 1355
episode: 297/5000, score: 911
episode: 298/5000, score: 1414
```

#### Summary

- 1. Introduction
- 2. Policy Search
- 3. OpenAl Gym
- 4. The Credit Assignment Problem
- 5. Deep Q-Learning Network Policy
- 6. Summary
- 7. Exercises

#### **Exercises**

From Chapter 16, solve exercises:

- 1
- 2
- 5